**2.6.1 Programme outcomes, Programme specific outcomes and course outcomes for all Programme offered by the institution are stated and displayed on website and communicated to teachers and students.**

# **Master of Computer Application (MCA)**

# **Program Objectives -**

- The educational objectives of the MCA program at North Maharashtra University enable the students to have a holistic and all-round grooming to be a thorough professional in the field of IT. The objectives for the course are designed, considering that MCA graduates will be able to:
- Develop software solutions to problems across a broad range of application domains through analysis and design.
- Contribute to research in their chosen field and function and communicate effectively, to perform both individually and in a multi-disciplinary team
- Continue the process of life-long learning through professional activities; adapt themselves with ease to new technologies, while exhibiting ethical and professional standards and will be able to work collaboratively as a member or leader in multidisciplinary teams
- MCA Graduates will be able to apply knowledge of computing fundamentals, computing specialization and domain knowledge for the abstraction and conceptualization of computing models from defined problems and requirements
- They will have the ability to understand and analyze a given real-world problem and propose feasible computing solutions
- MCA Graduates will be able to analyze customer requirements, create high level design, implement and document robust and reliable software systems
- They will be able to transform complex business scenarios and contemporary issues into problems, investigate, understand and propose integrated solutions using emerging technologies
- MCA Graduates will be able to use the techniques, skills and modern hardware and software tools necessary for innovative software solutions
- They will possess leadership and managerial skills with best professional ethical practices and social concern and will be able to communicate technical information effectively, both orally and in writing.

### **Master in Business Management (Computer Management) [MMS (CM)]**

### **Program Objectives:**

- The main objective of this course is to develop future managers for offices and/or software developers, support professionals, who would meet, the dynamic needs of the industry in a competitive and challenging environment.
- The program aims at providing expertise to students in different Office support system and software development area.

### **The broad objectives of the Program are:**

- To equip the students with requisite knowledge, skills and right attitude necessary to provide effective software development skills in a global environment.
- To prepare students for respectable career in the Software Design, Development & Testing. Also in Software Support, e-commerce, e-business, e-banking, eservices, e-governance etc. Or in business management domain where management is augmented by information communication technology.
- To develop inter-twining competence in the field of Commerce and Management, Computing Skill and Computational Tools.
- To prepare students for respectable career in the Software Design, Development & Testing. Also in Software Support, e-commerce, e-business, e-banking, e-services, e-governance etc. Or in business management domain where management is augmented by information communication technology.
- To develop inter-twining competence in the field of Commerce and Management, Computing Skill and Computational Tools.
- To develop students as Cyber Security experts, Information System Auditors.

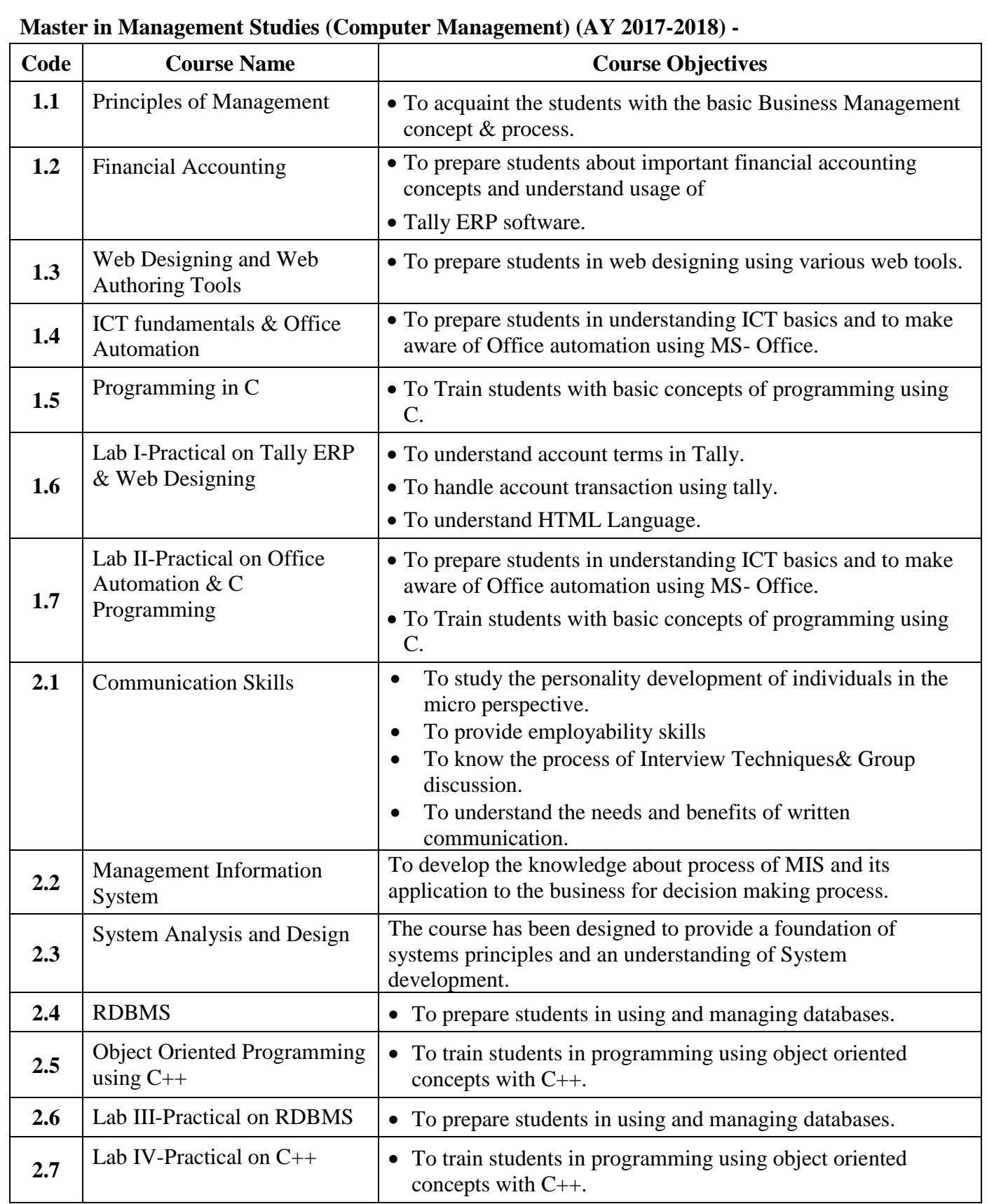

# **Master in Business Management (Computer Management) (MBM) (AY 2015-2016) -**

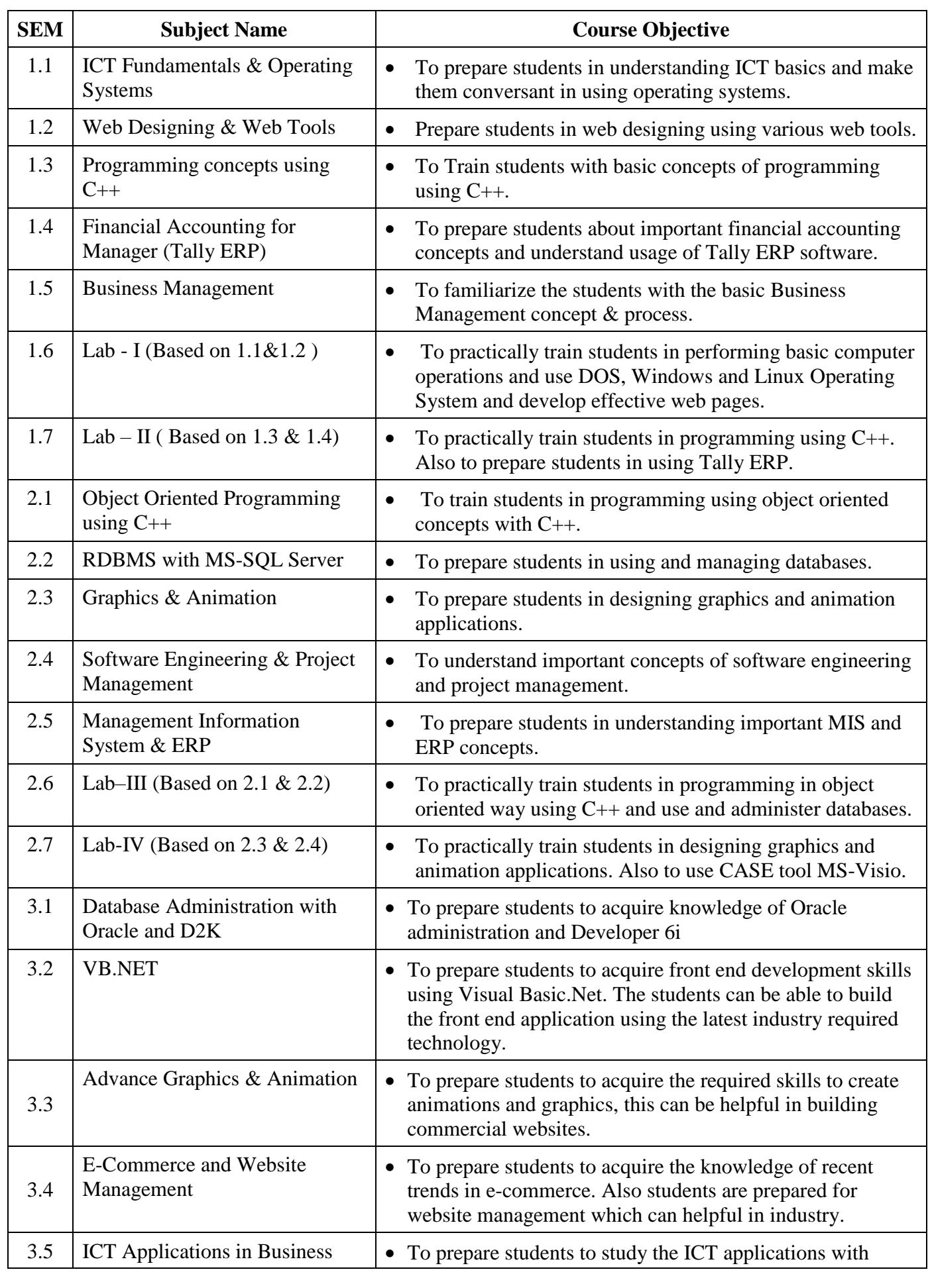

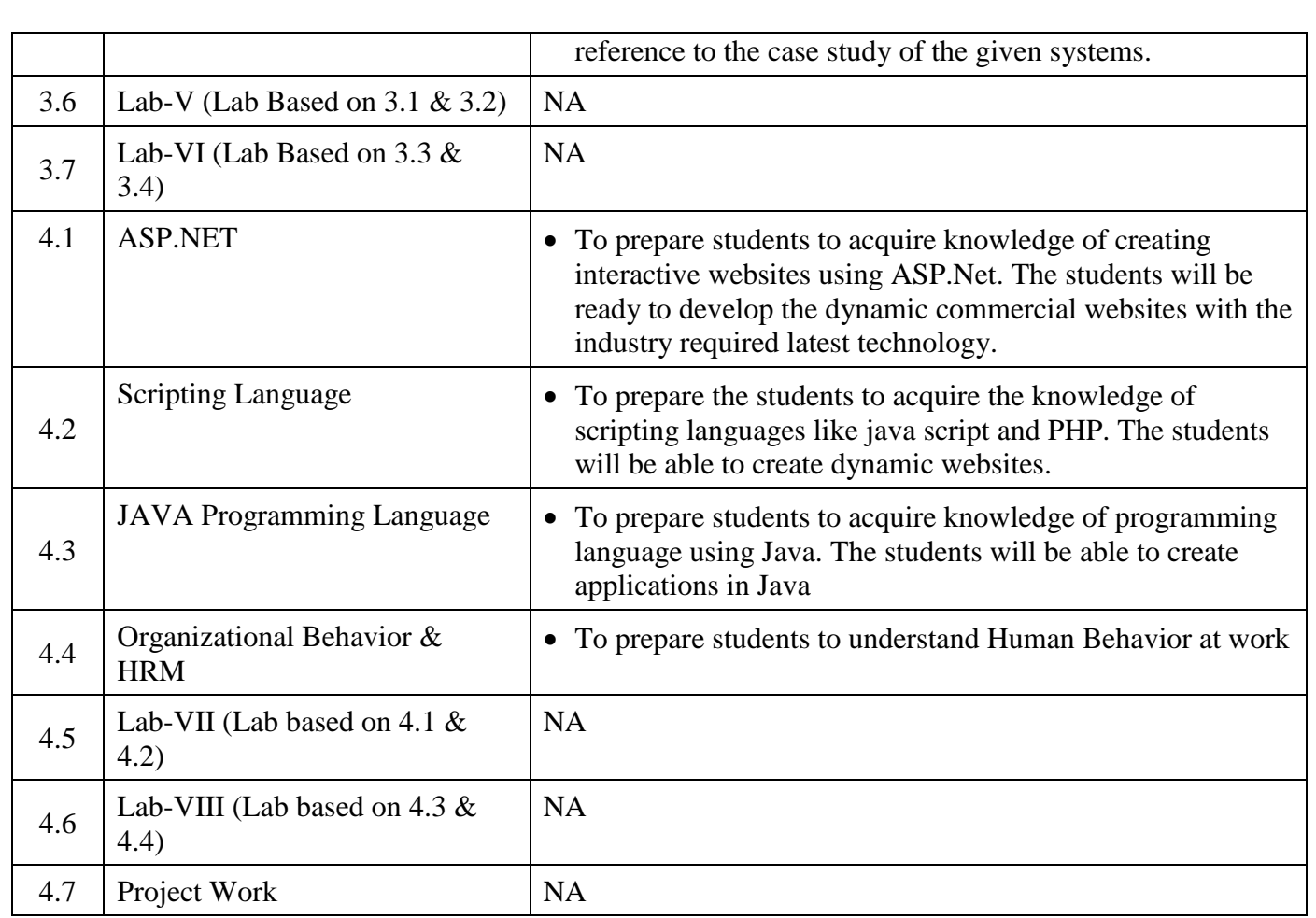

# **Bachelor in Computer Application (BCA)**

### **Program Objectives**:

- BCA course strives to create outstanding computer professionals with ethical and human values to reshape the nation's destiny. This program aims to prepare young minds for the challenging opportunities in the IT industry, nourished and supported by experts in the fields.
- The BCA Course aims at inculcating essential skills as demanded by the global software industry through interactive learning process. This also includes team-building skills, audio- visual presentations and personality development programs.
- The program enhances analytical, managerial and communication skill besides inculcating the virtues of self-study. The Curriculum has been designed to cater to the ever changing demands of information technology along with necessary inputs from the Industry.
- The OBJECTIVE of the course is to develop skilled manpower in the various areas of software industry and Information Technology
- To enable students for pursuing respectable career through Self- Employment, Executive Employment, Entrepreneurship, Professional Career in the field of service sectors such as e-Banking, Marketing, Investment, Insurance hospitality and other avenues.
- To develop inter-twining competence in the field of Commerce and Management, Computing Skill and Computational tools.
- To develop abilities for data analysis and interpretation Using ICT.
- To develop the basic programming skills to enable students to build Utility programs.
- To develop the foundation for higher studies in the field of Computer Application.
- To provide specialization in Management with technical, professional and communications skills.
- To train future industry professionals.
- To impart comprehensive knowledge with equal emphasis on theory and practice.
- To keep the students up-to-speed on all the latest and cutting edge technologies.

# **Bachelor in Computer Application (BCA) (AY 2017-2018) -**

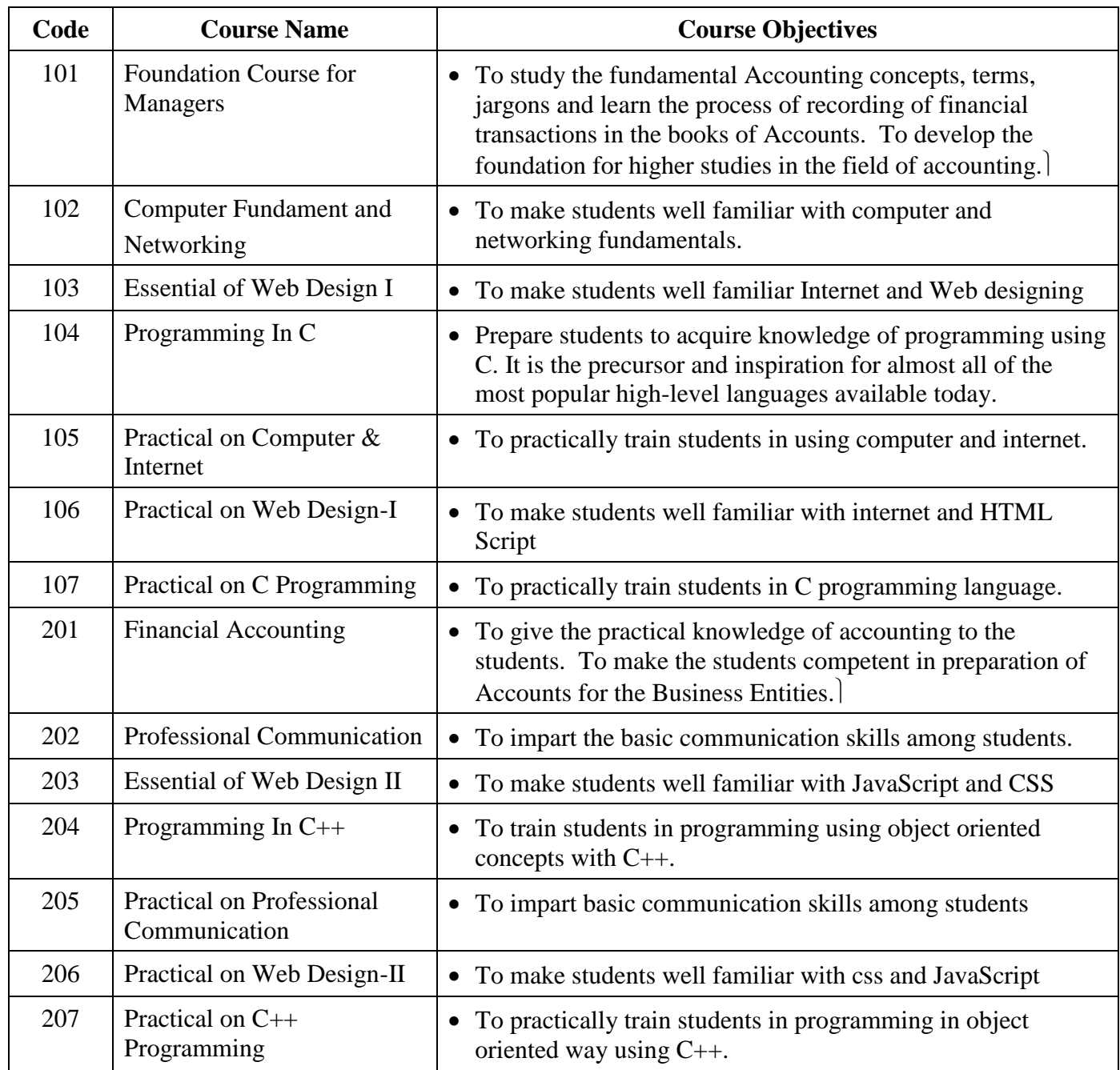

# **Bachelor in Computer Application (BCA) (AY 2014-17)**

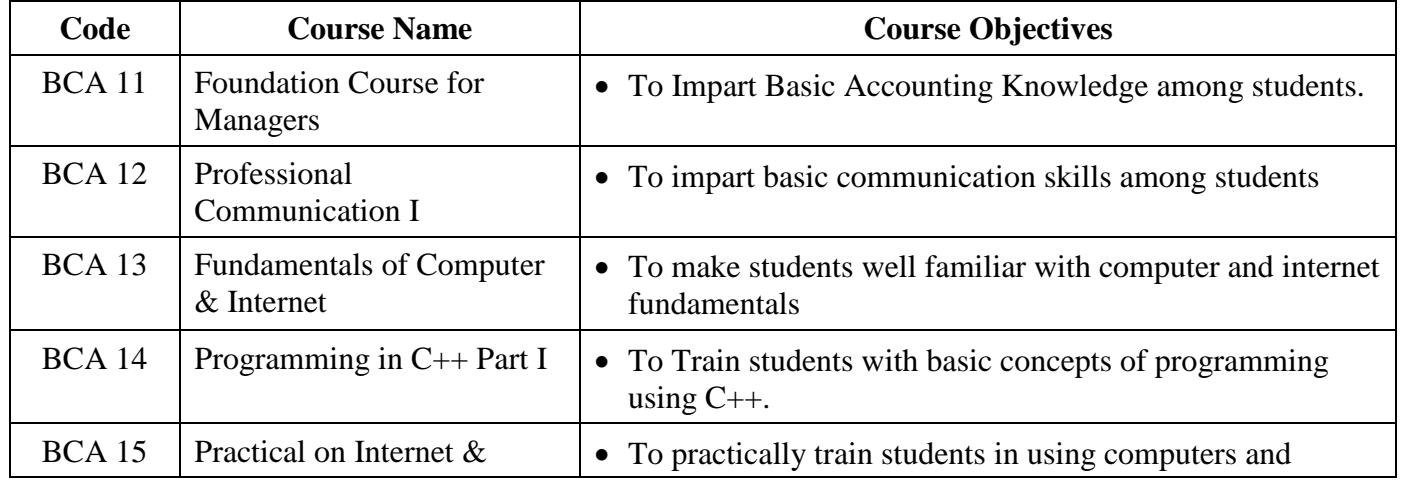

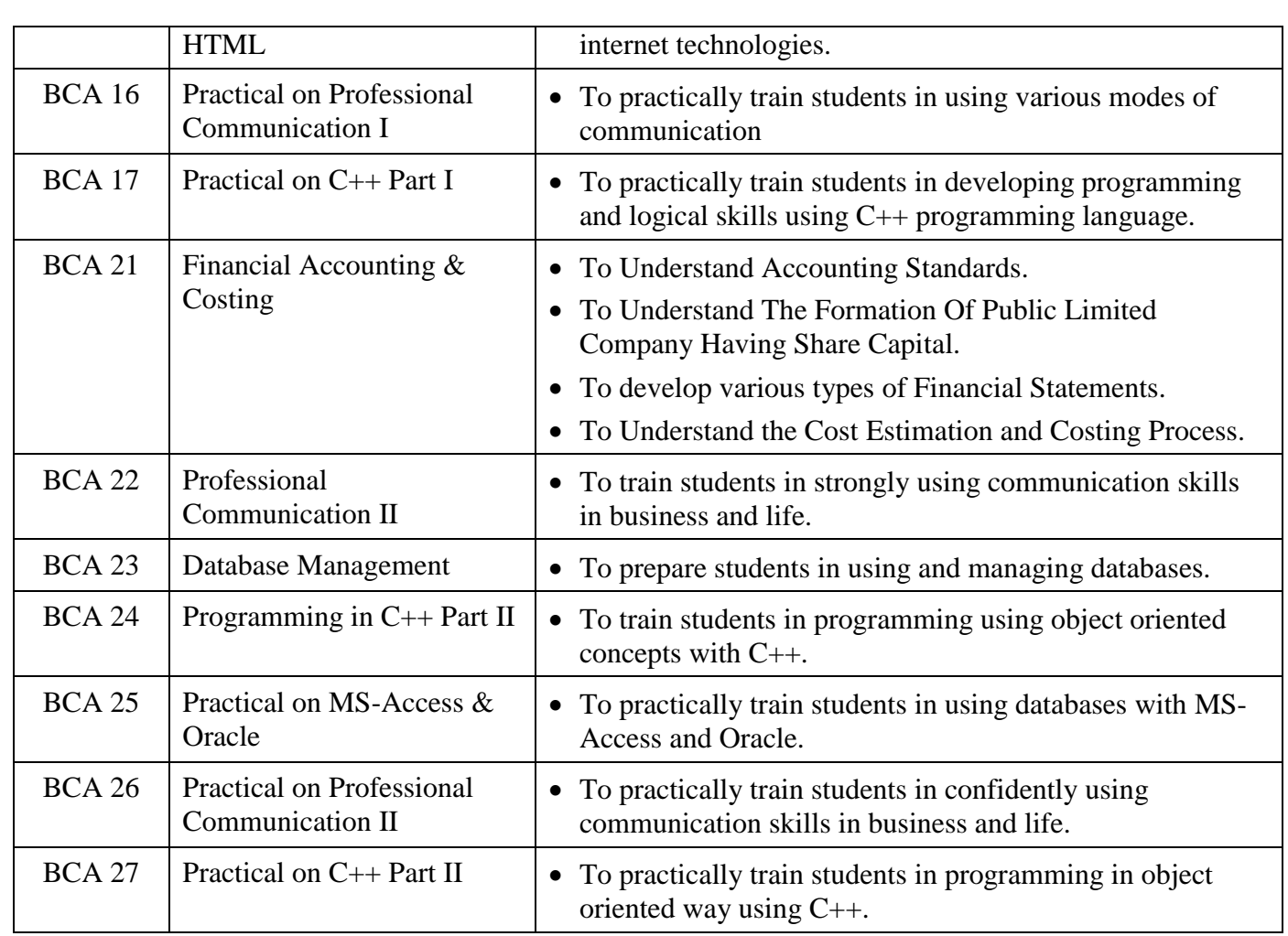

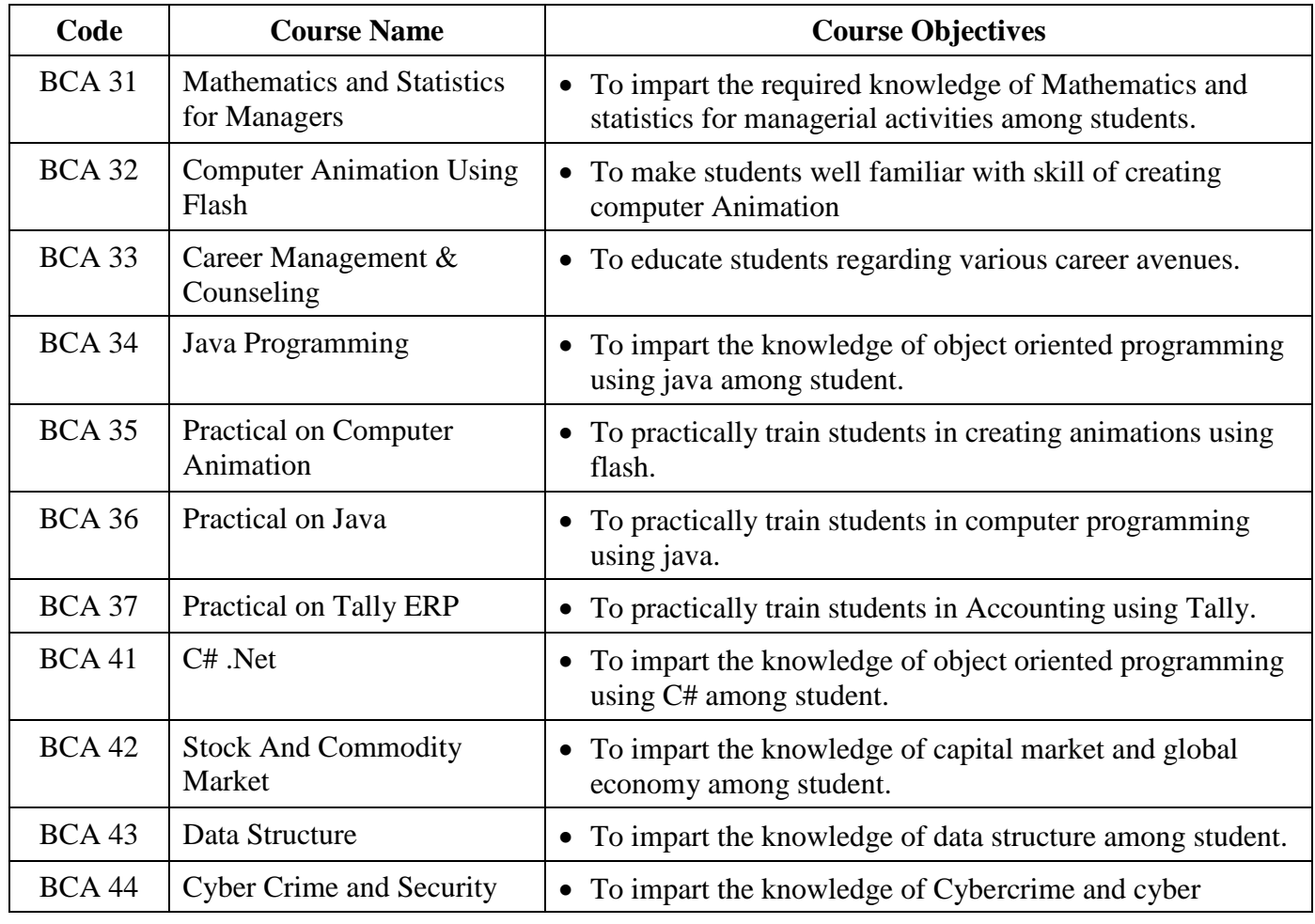

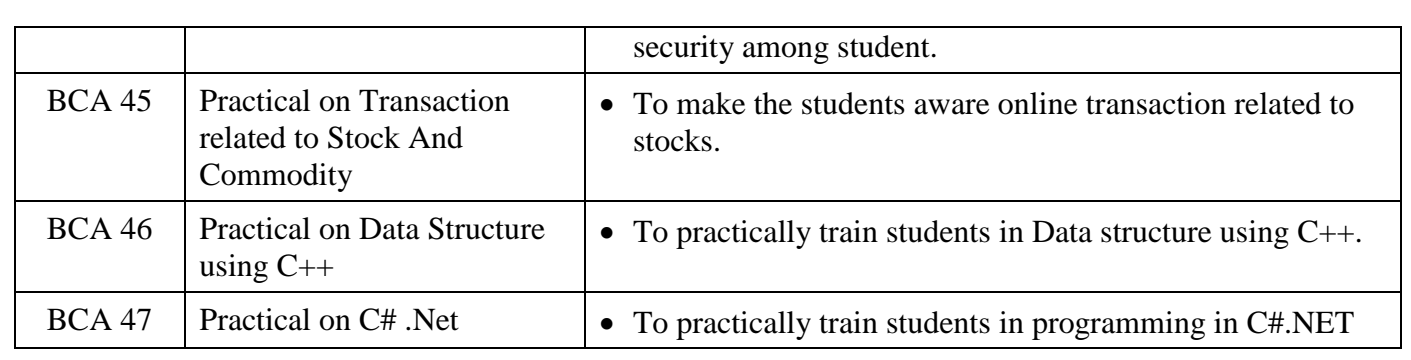

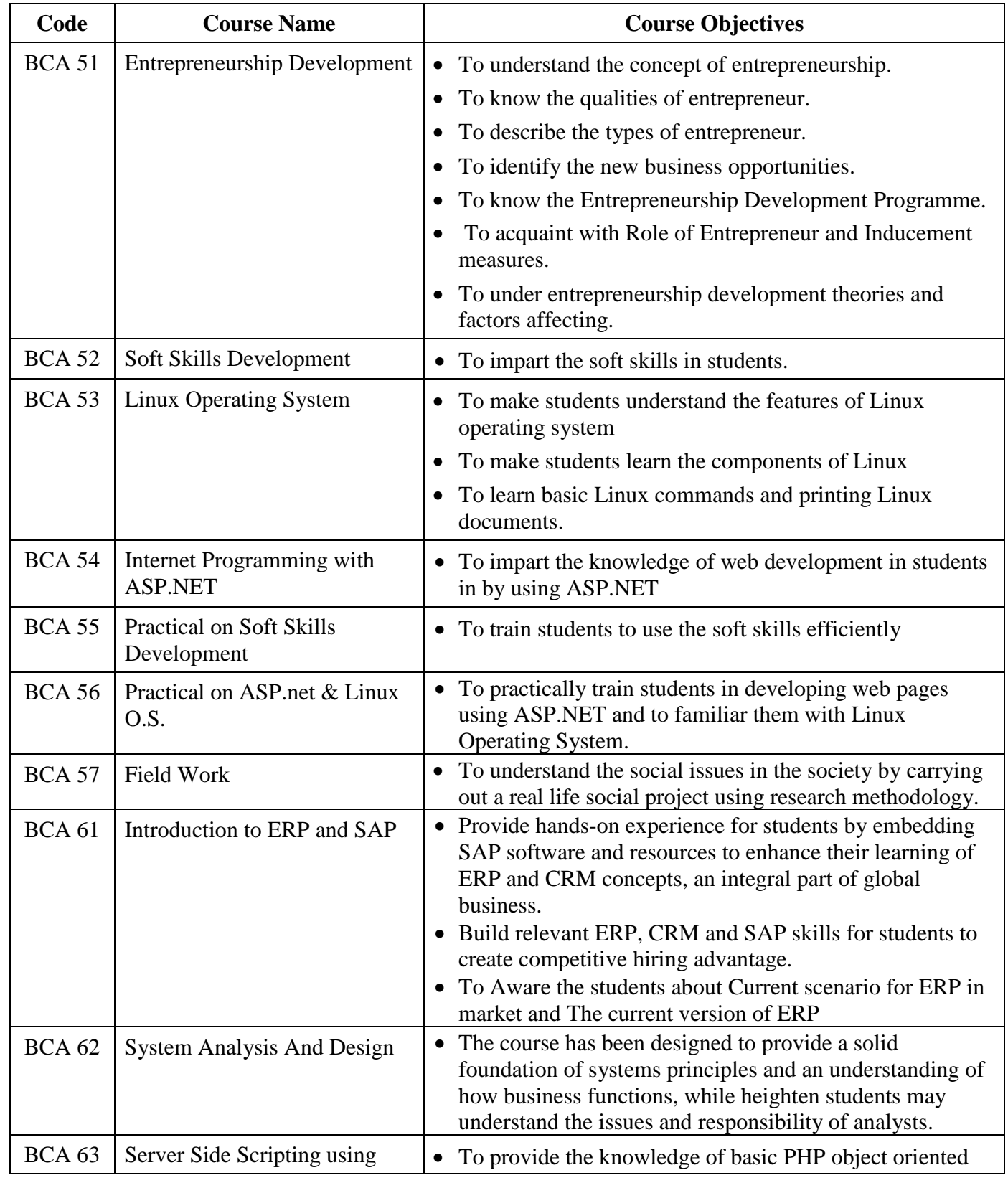

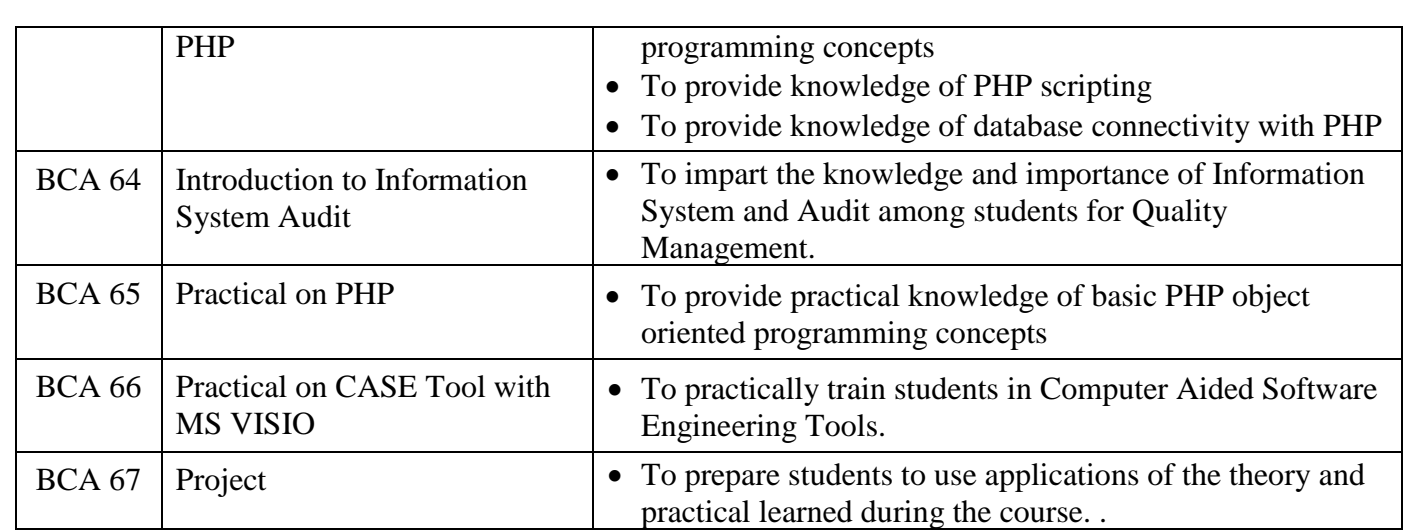

#### **Bachelor in Business Administration (BBA)**

#### **Program Objectives:**

The Bachelor in Business Administration equips student with an understanding of the competitive environment in which private and a public sector organization operate, and provides student with the analytical and operational skills to resolve business problems in both sectors. The BBA program aims at developing a student's intellectual ability, executive personality and managerial skills through an appropriate blending of business and general education. The program assists the student in understanding and developing the unique leadership qualities required for successfully managing business functions, an organizational unit or an enterprise.

- The specific objectives of the program are to:
- To prepare the students for higher studies in business at home and abroad.
- To introduce students to a range of core business disciplines, including marketing, accounting, human resources management, internet systems and organizational behavior.
- To provide opportunities to develop and practice professional skills essential in the workplace.
- To prepare the Students will be armed with skills which will enable them to think critically, research and analyze information and apply it in modern business contexts.
- To make the BBA degree is many a times referred to as the golden passport, since it gives its holder an edge in the job market by opening more doors of opportunity.
- To meet the needs of small and medium enterprises as well as large corporations. It will give a professional qualification to those engaged in the administration and management of businesses and other organizations, including public, private and not- for-profit organizations.
- To improve professional communication skills and soft skills of the students along with enhancing administration skills in them.
- To help students to understand the various areas and explore various types of opportunities available in practical world of Business.

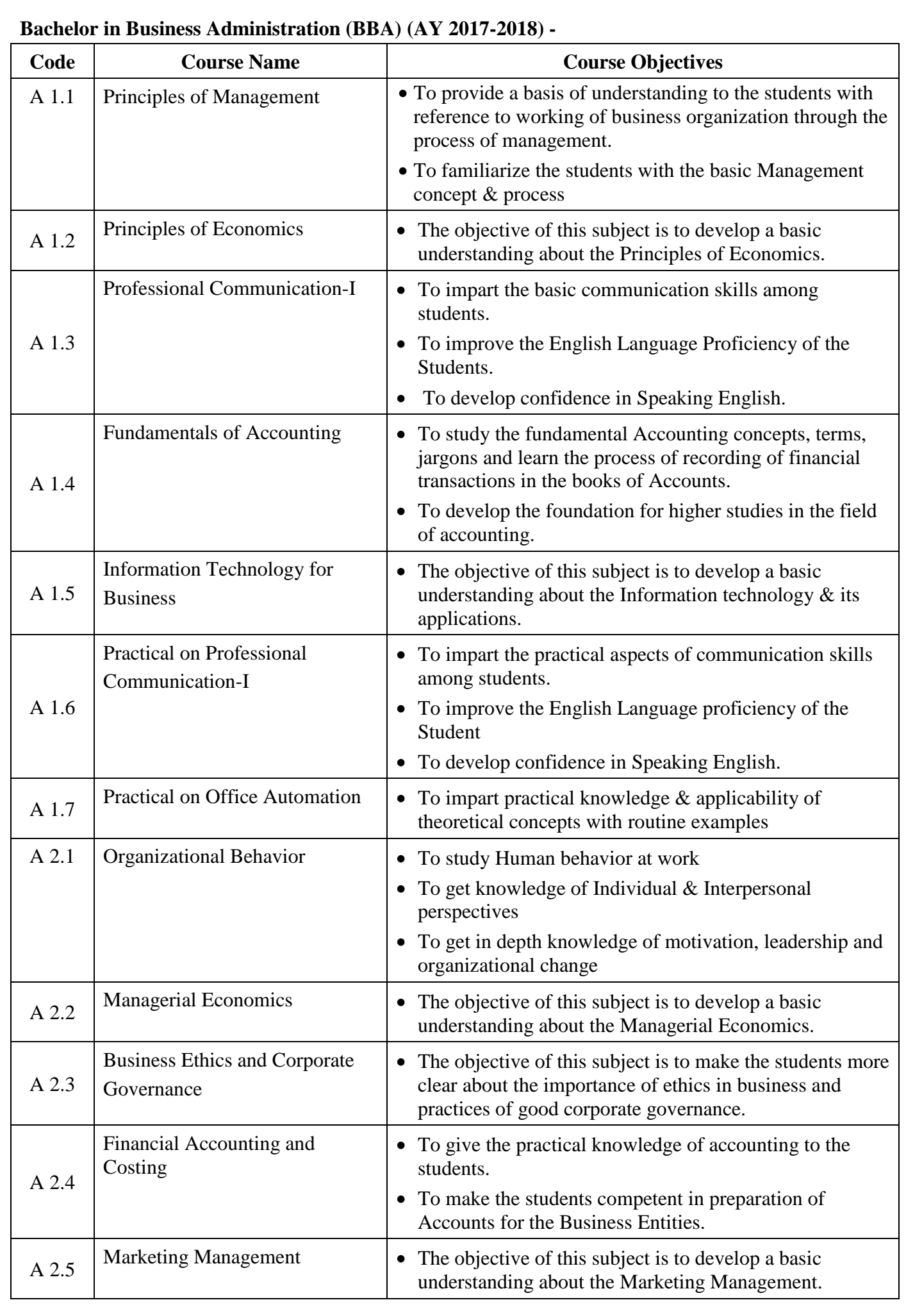

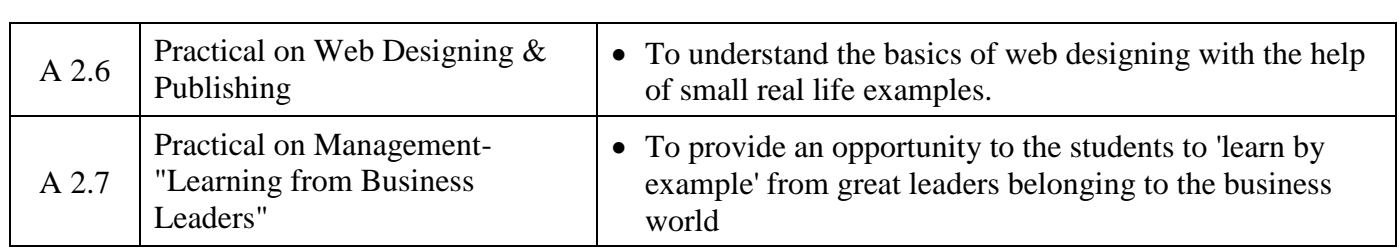

# **Bachelor in Business Administration (BBA) (AY 2014-17)**

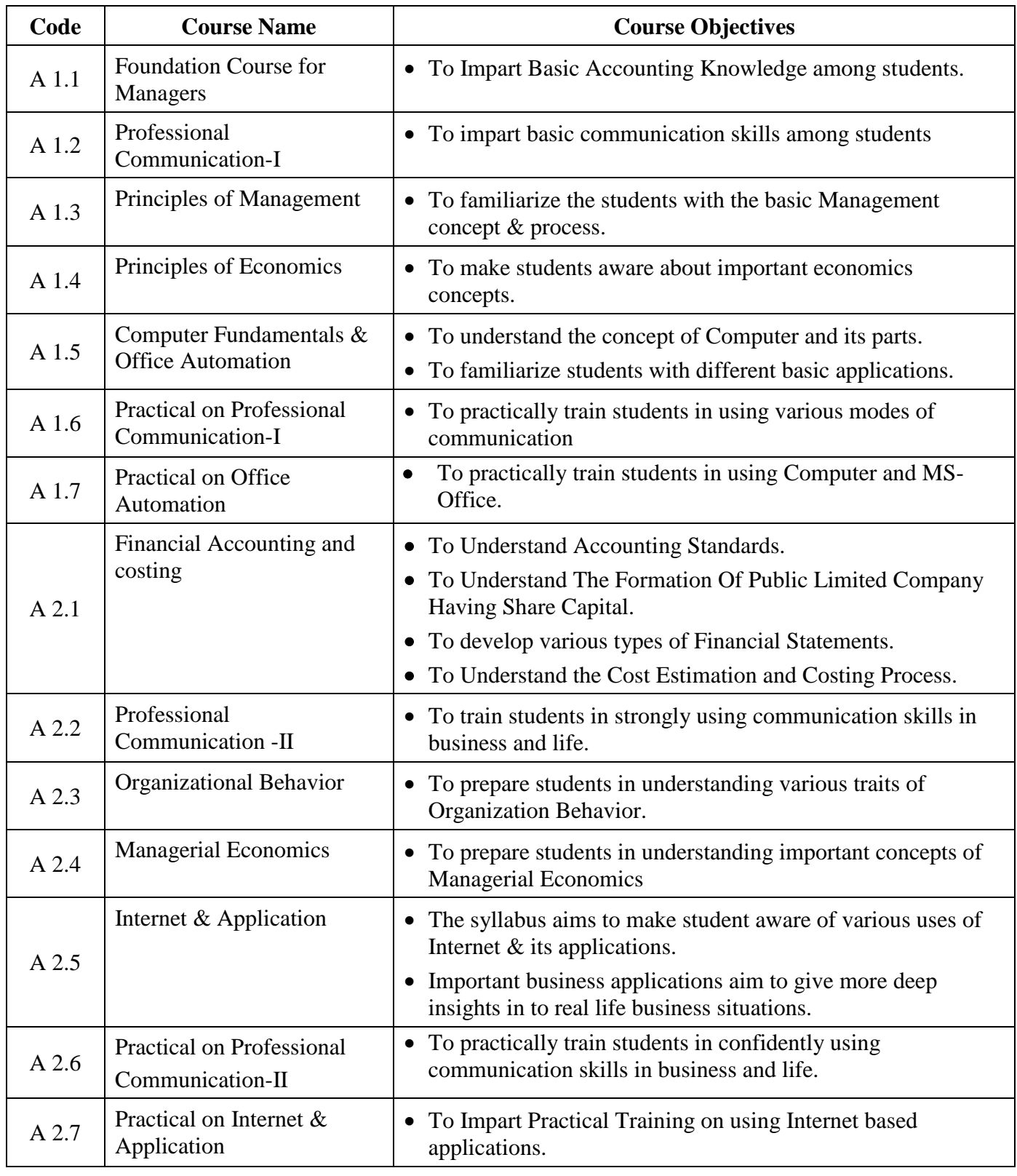

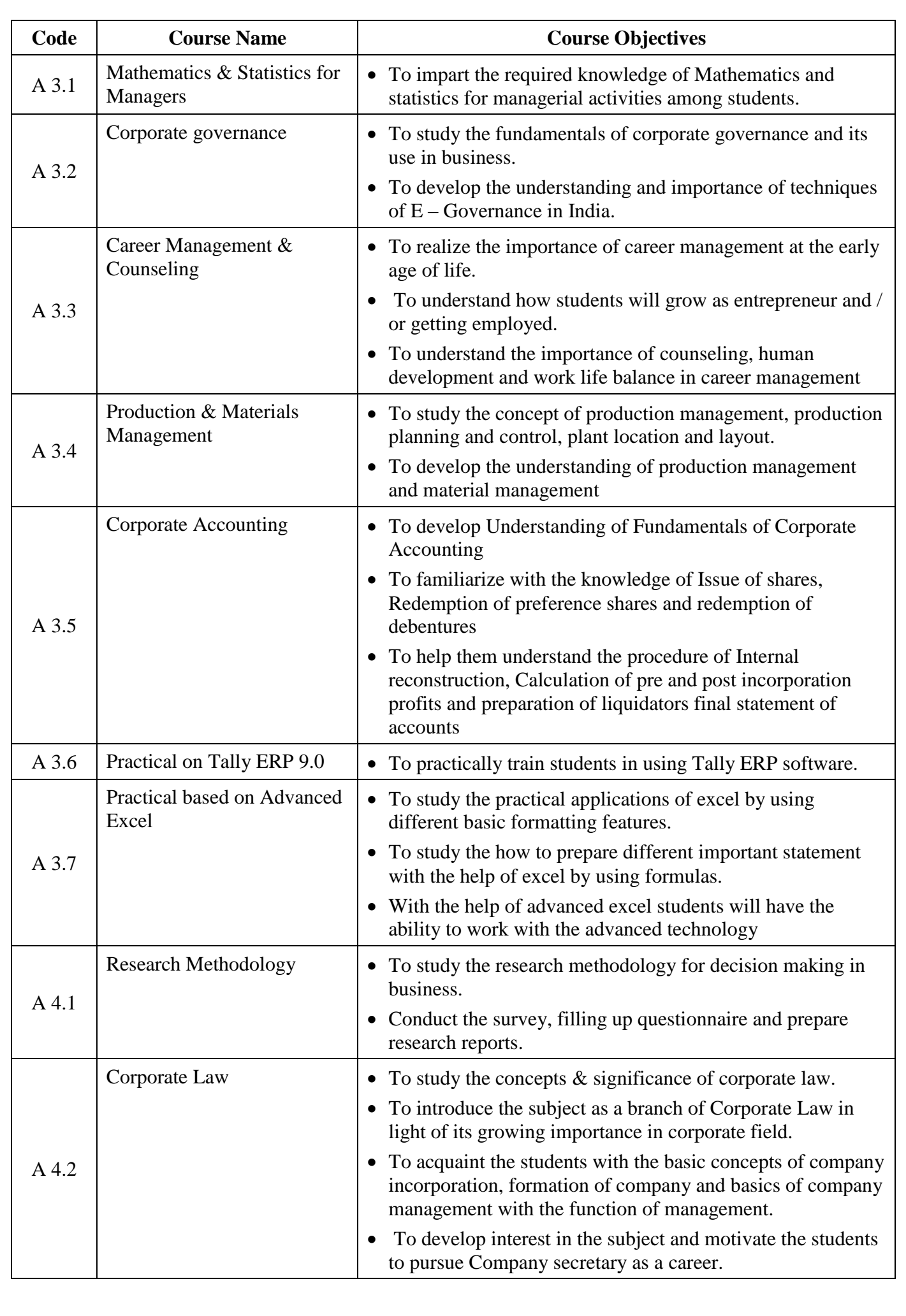

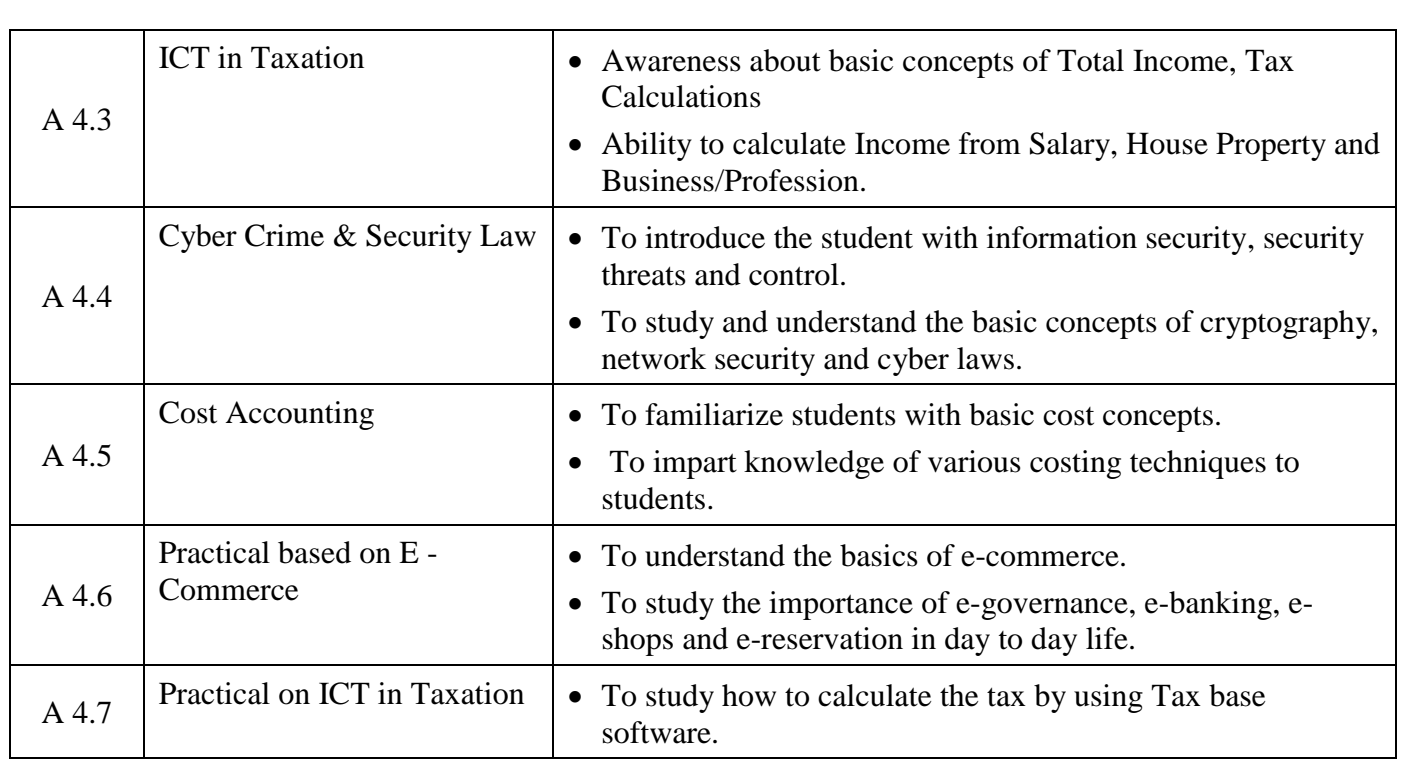

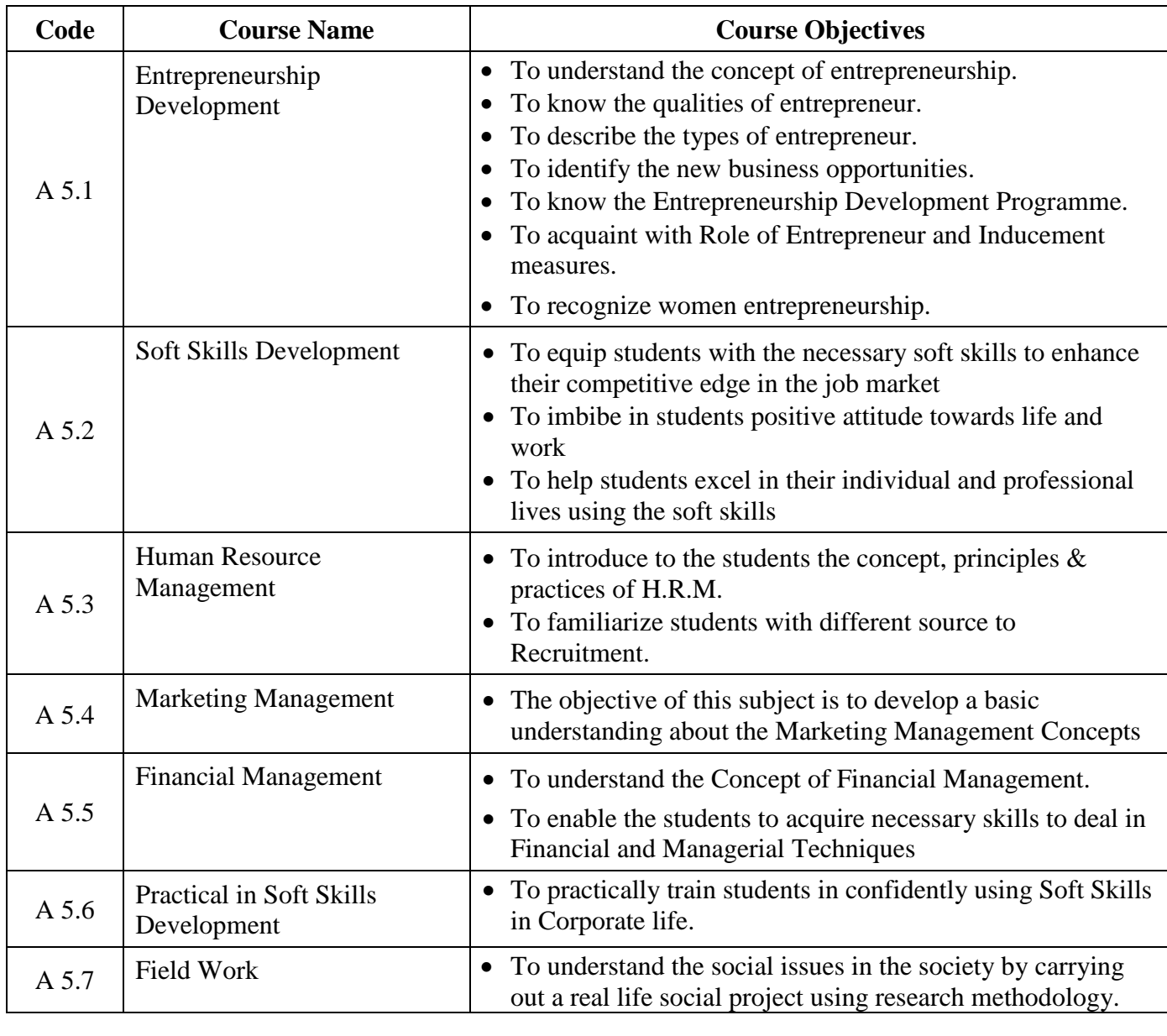

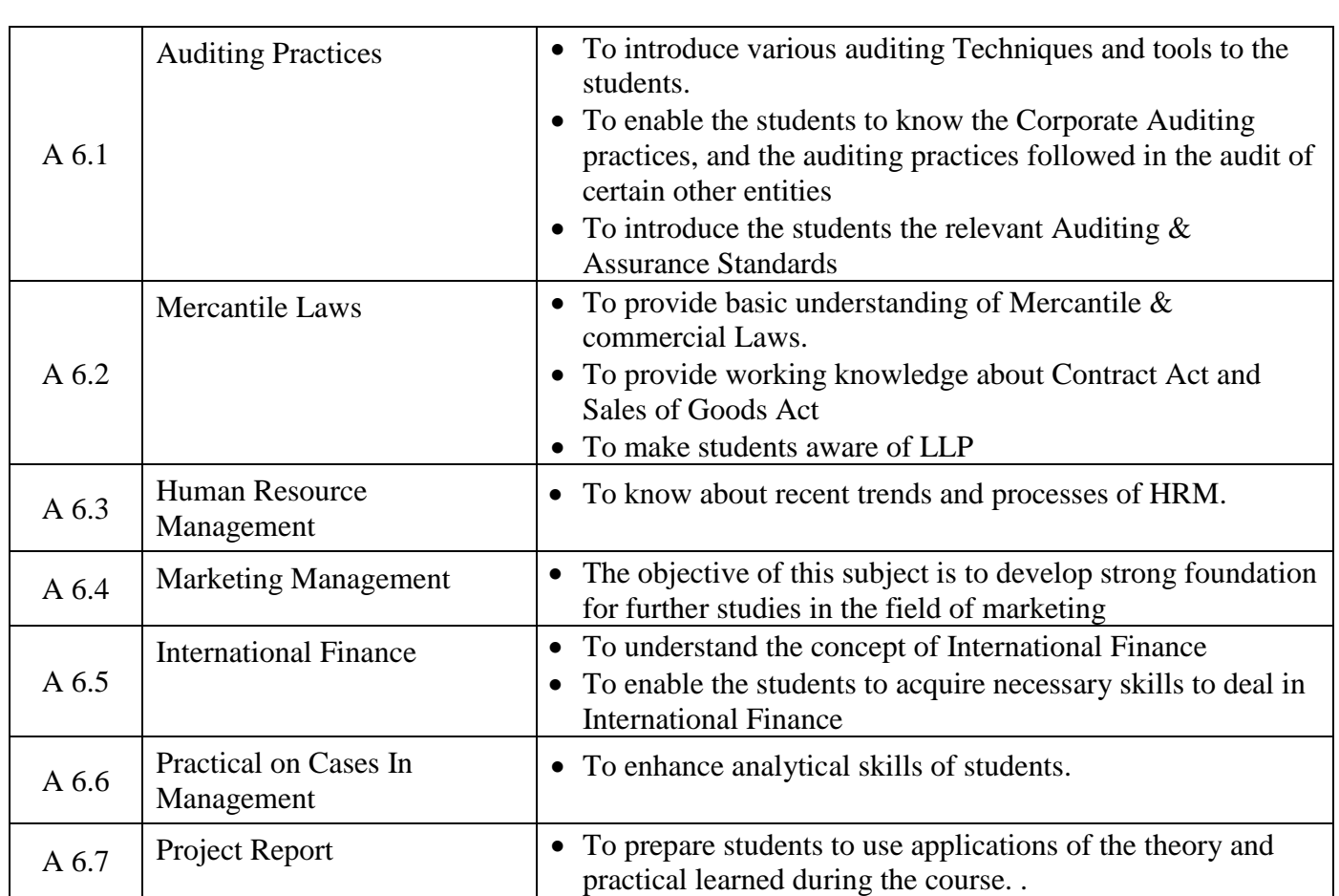

### **Bachelor in Business Management (BS) (BBM)**

### **Program Objectives:**

- The objective of the of the BBM (BS) programs is to provide high quality education in management so that students can join industry, immediately after the course.
- To provide a basic knowledge of business concepts, procedures and methodologies of operations in organization.
- To fill full demand for professional managers is increasing day by day, to achieve professional competence.
- To increase student's capacity to lead Productive and Responsible lives and also bring about open minded tolerant and humanist approach towards each other on the campuses and in the world community.
- To collaborate with industries and organizations in order to formulate training programs of mutual interest for the benefit of the students.
- To provide the specific administrative, business, accounting and communication skills required for the practical understanding of the use in the business environment and to introduce analytical and design techniques sufficient for today's business thinking.

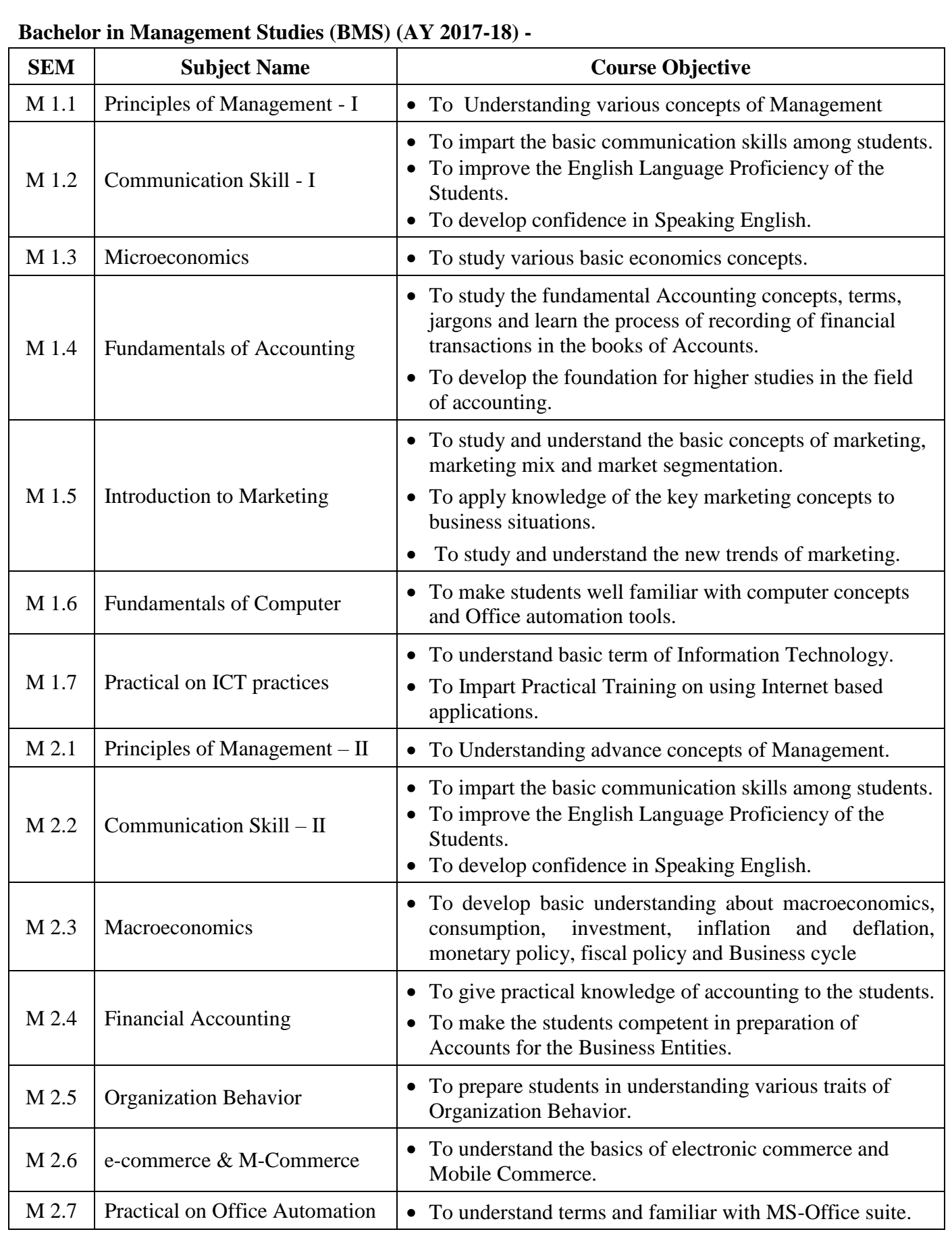

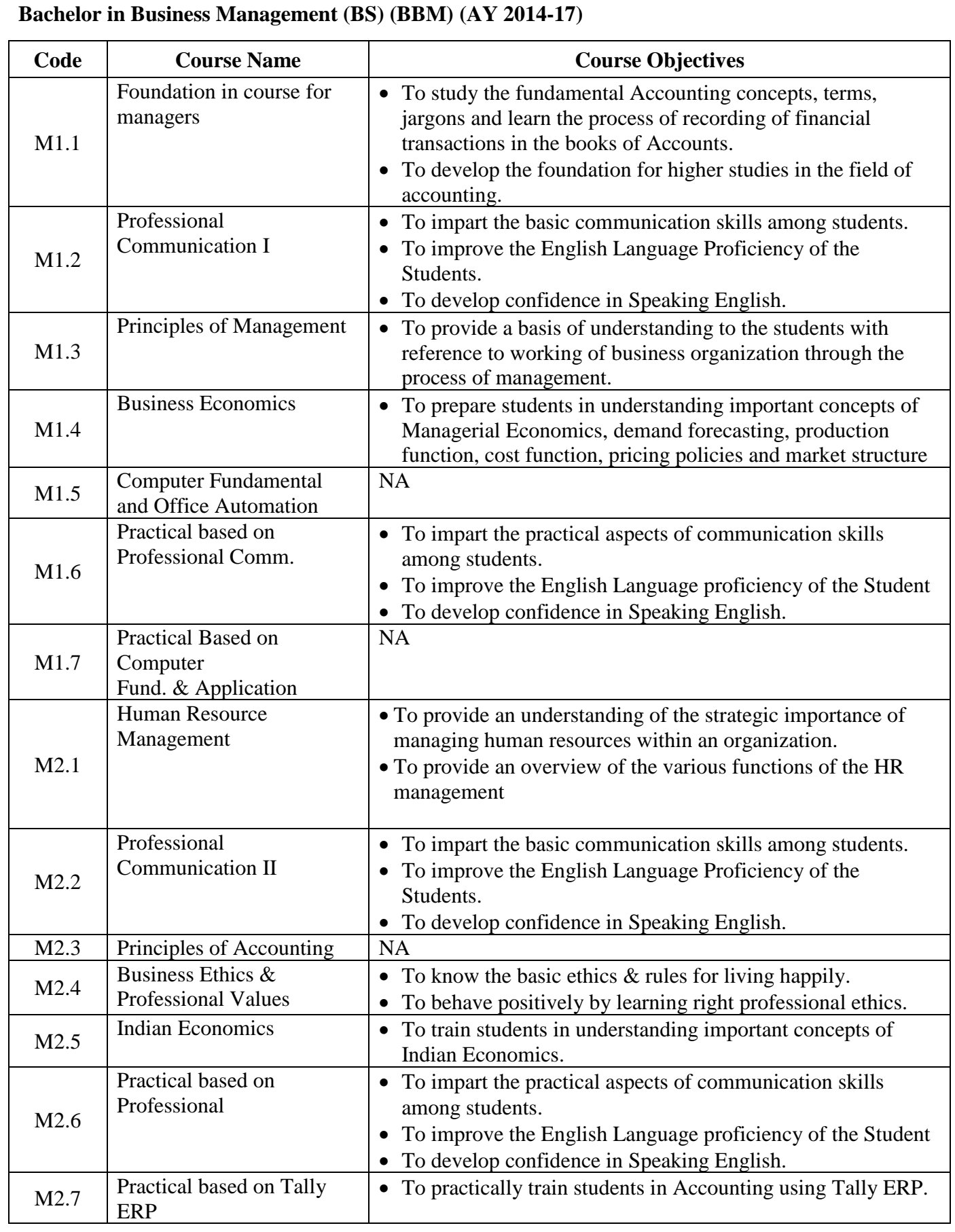

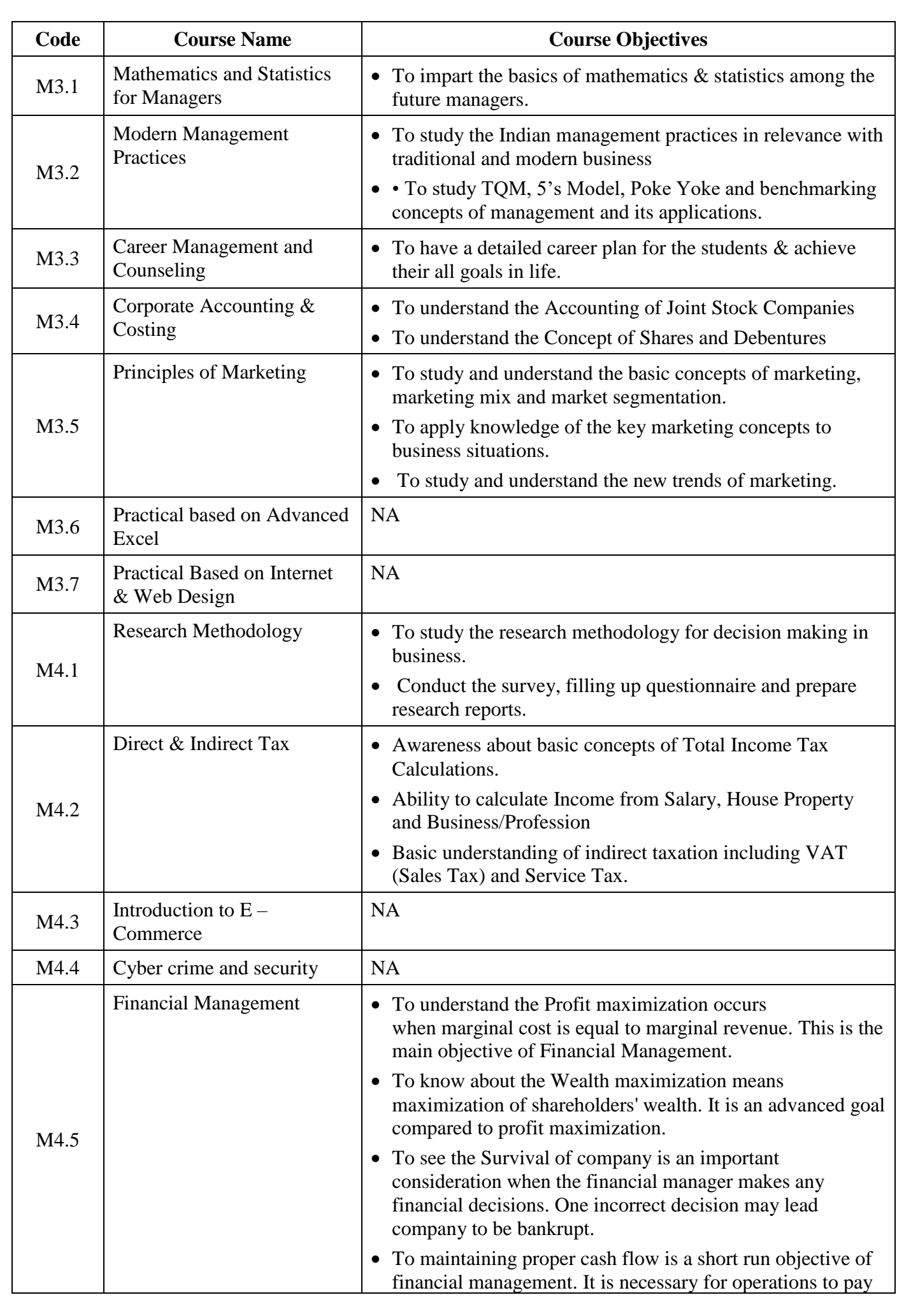

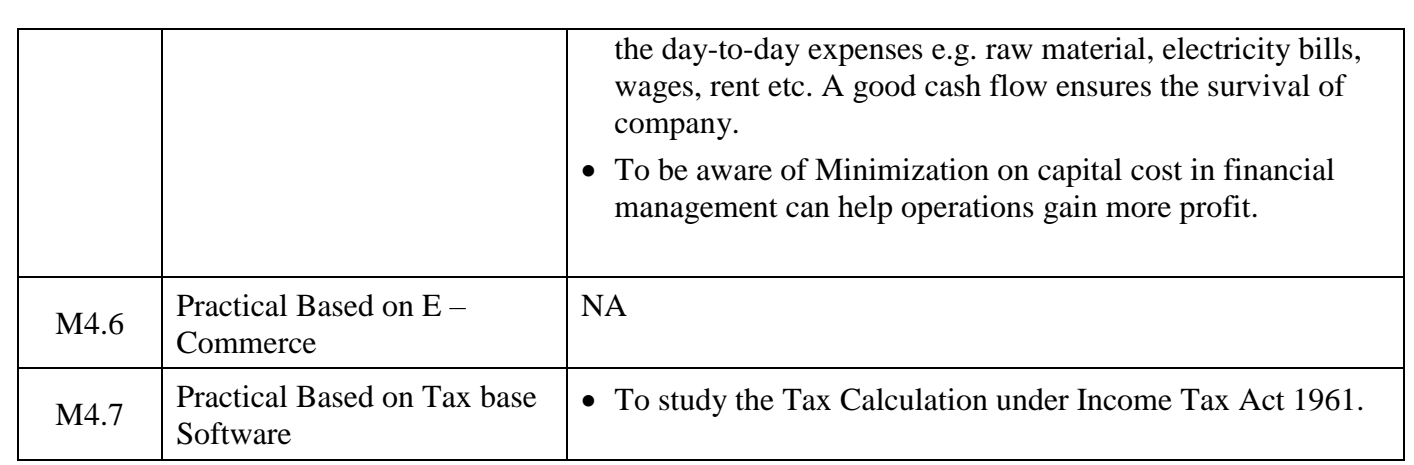

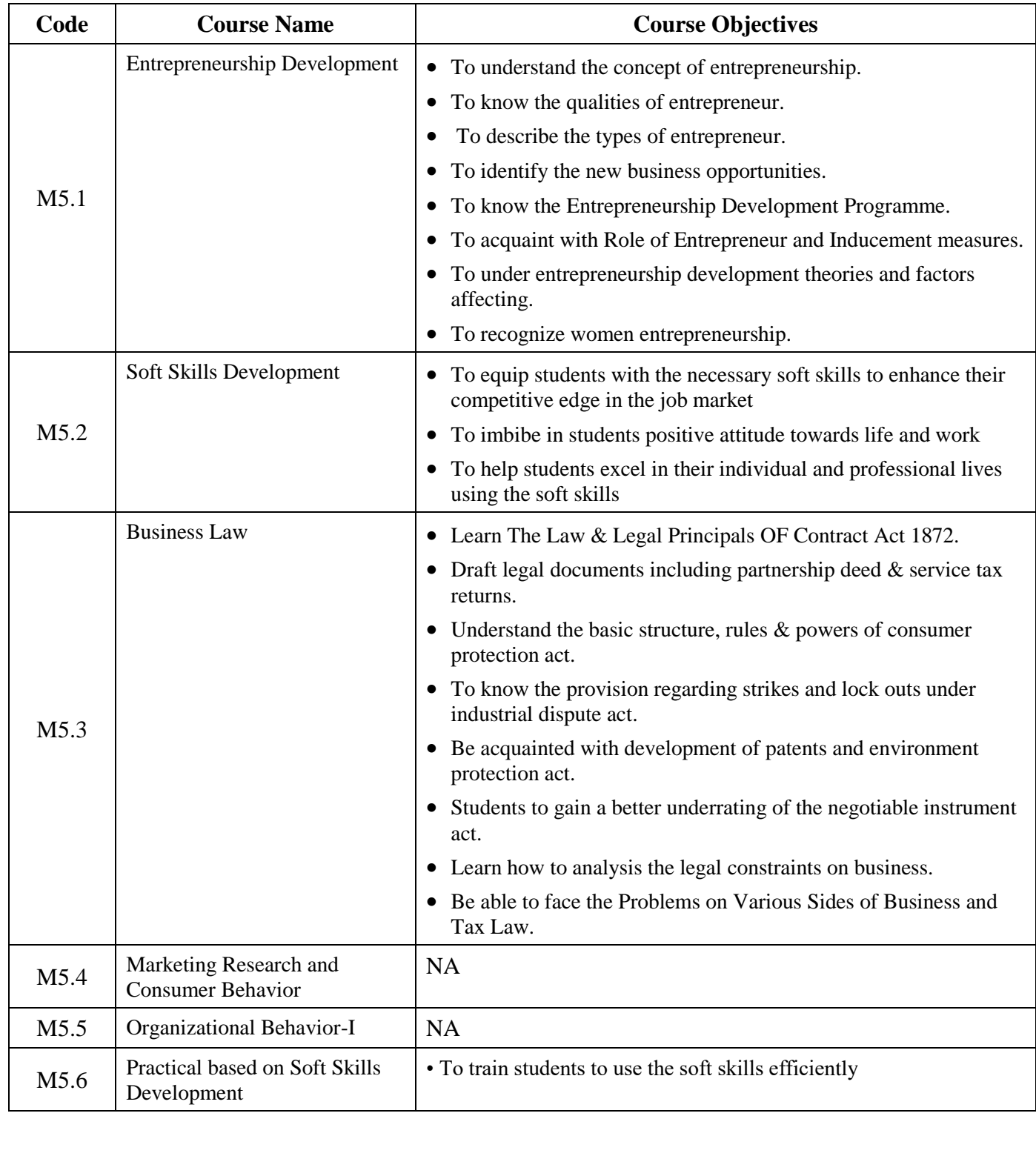

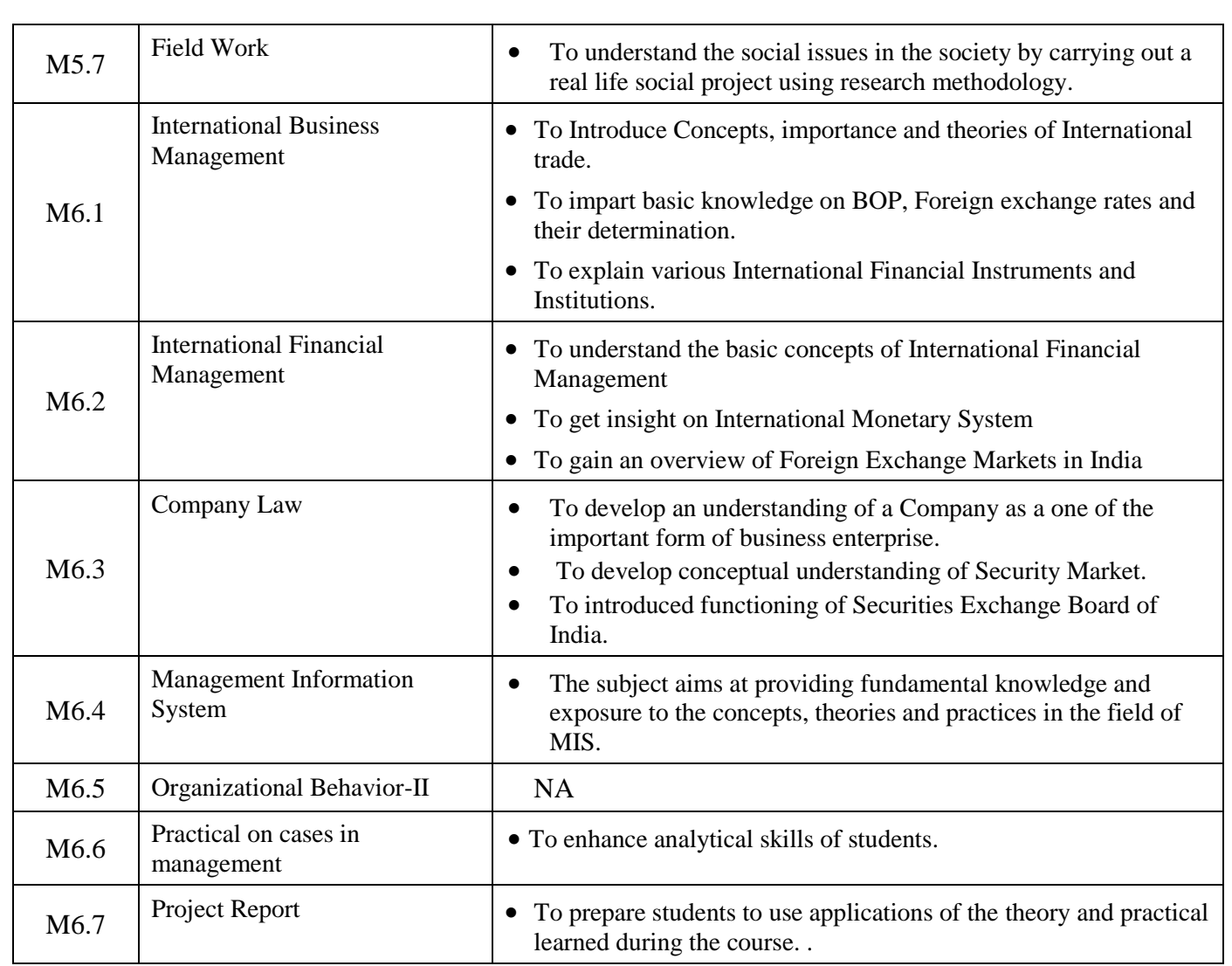

*\*NA – Course objectives are not available on University website.*